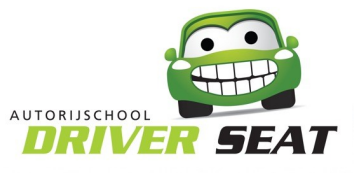

## Handelingsanalyse: In- en uitvoegen op auto(snel)wegen

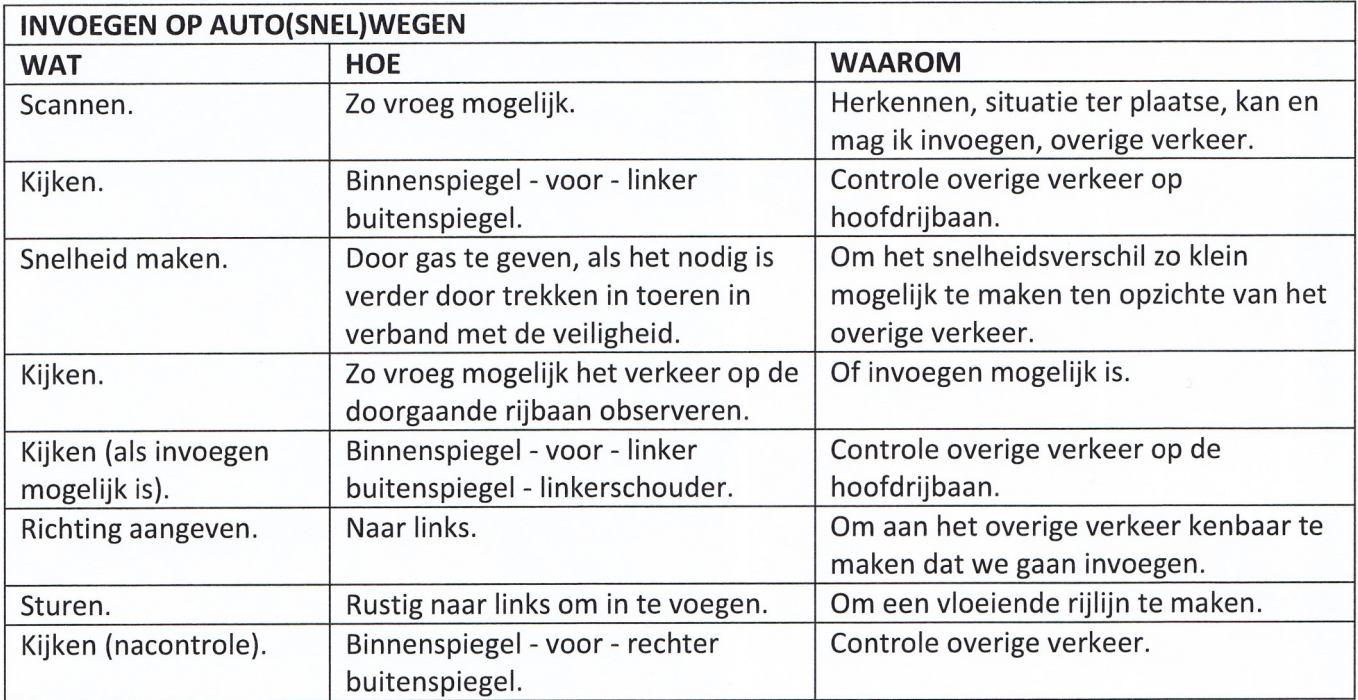

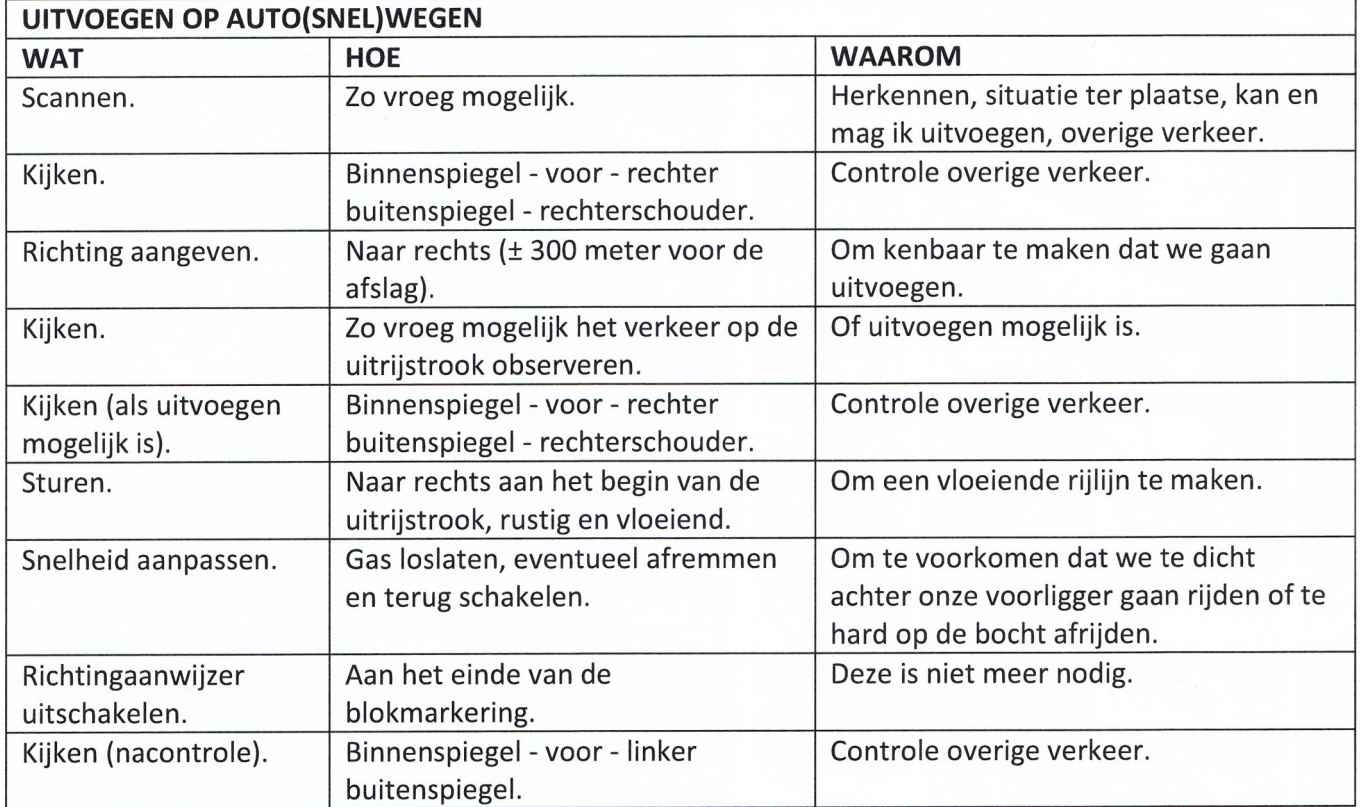

## Afbeeldingen: In- en uitvoegen op auto(snel)wegen

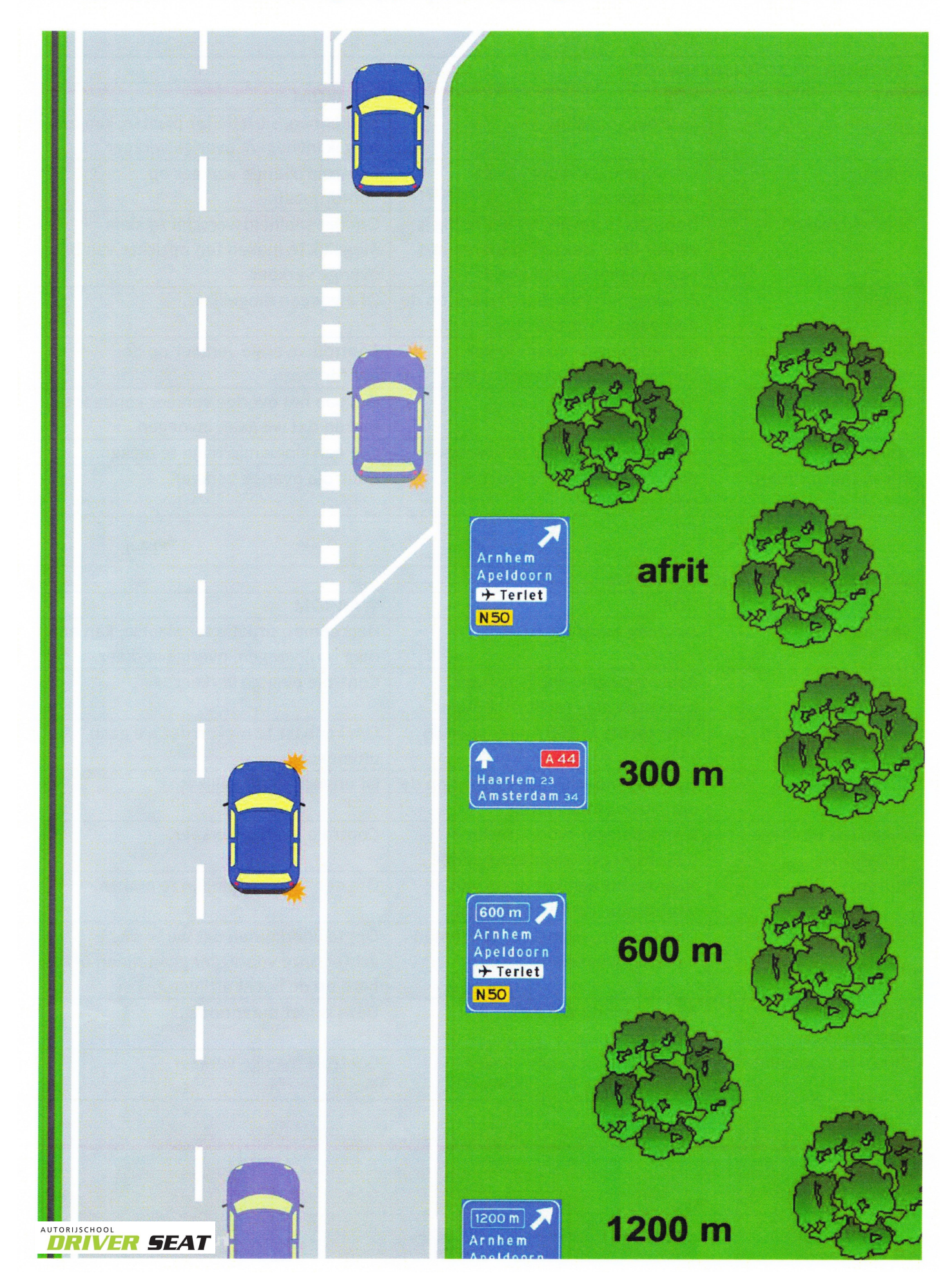

## Afbeeldingen: In- en uitvoegen op auto(snel)wegen

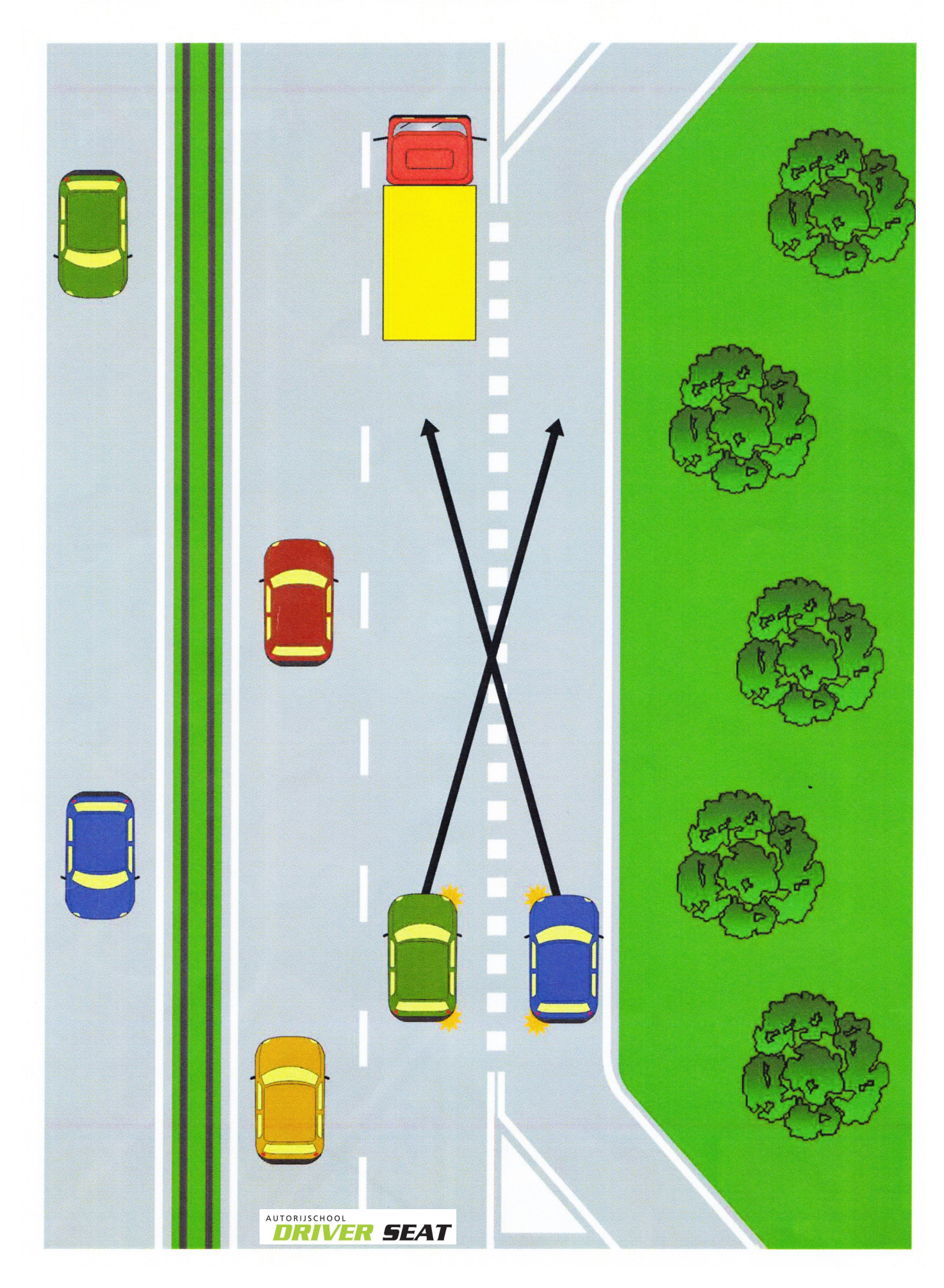

## Afbeeldingen: In- en uitvoegen op auto(snel)wegen

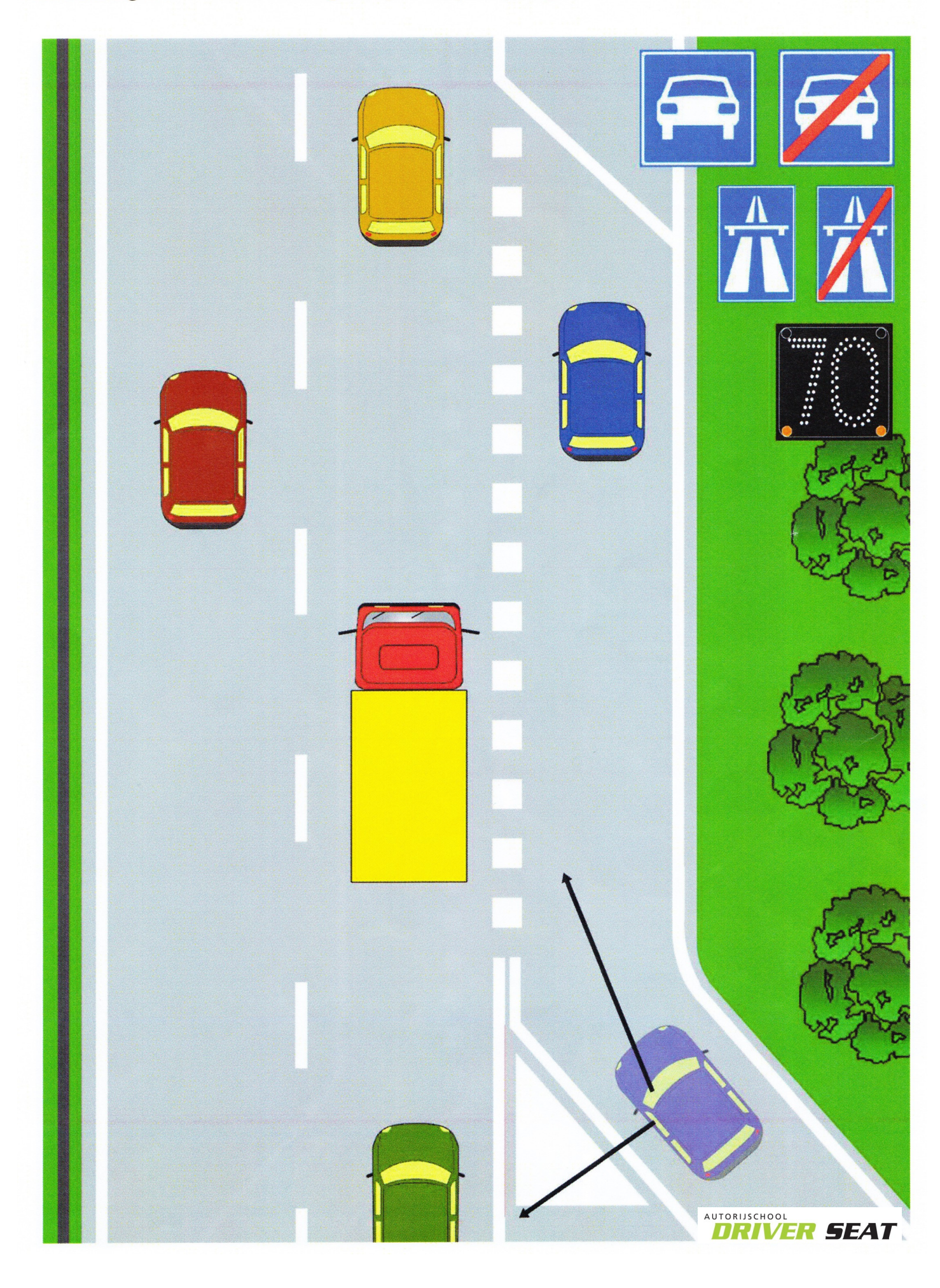